# **TMT250 SMS/GPRS Commands**

[Main Page](https://wiki.teltonika-gps.com/view/Main_Page) > [Autonomous Trackers](https://wiki.teltonika-gps.com/view/Autonomous_Trackers) > [TMT250](https://wiki.teltonika-gps.com/view/TMT250) > [TMT250 Manual](https://wiki.teltonika-gps.com/view/TMT250_Manual) > **TMT250 SMS/GPRS Commands**

Commands apply for these devices: | [TMT250](http://wiki.teltonika-gps.com/view/TMT250) | [GH5200](http://wiki.teltonika-gps.com/view/GH5200) | [TST100](http://wiki.teltonika-gps.com/view/TST100) | [TFT100](http://wiki.teltonika-gps.com/view/TFT100) | [TAT100](http://wiki.teltonika-gps.com/view/TAT100) |

All commands are case sensitive. When user tries to send SMS/GPRS message to device that operates in Deep Sleep mode, it cannot arrive to it because the GSM/GPRS module is disabled most of the time. Device will receive the SMS message when it exits Deep Sleep mode, but GPRS commands will not be received after exiting Deep Sleep Mode.

If the device is in GPS Sleep or Online Deep Sleep mode, sent SMS/GPRS message will arrive to the device.

SMS command structure:

```
<SMS login><space><SMS password><space><command><space><value>
```
SMS command *getinfo* example:

- If you have set SMS login and password: login pass getinfo
- If SMS login and password are not set leave two spaces before command: getinfo

GPRS commands require [Codec 12](http://wiki.teltonika-gps.com/view/Teltonika_Data_Sending_Protocols#Codec_12) protocol.

 $\Box$ 

## **Contents**

- [1](#page--1-0) [Common commands](#page--1-0)
- [2](#page--1-0) [Bluetooth Commands](#page--1-0)
- [3](#page--1-0) [Commands Related to Features](#page--1-0)

To search for compatible products, **Expand all content**

#### **Common commands**

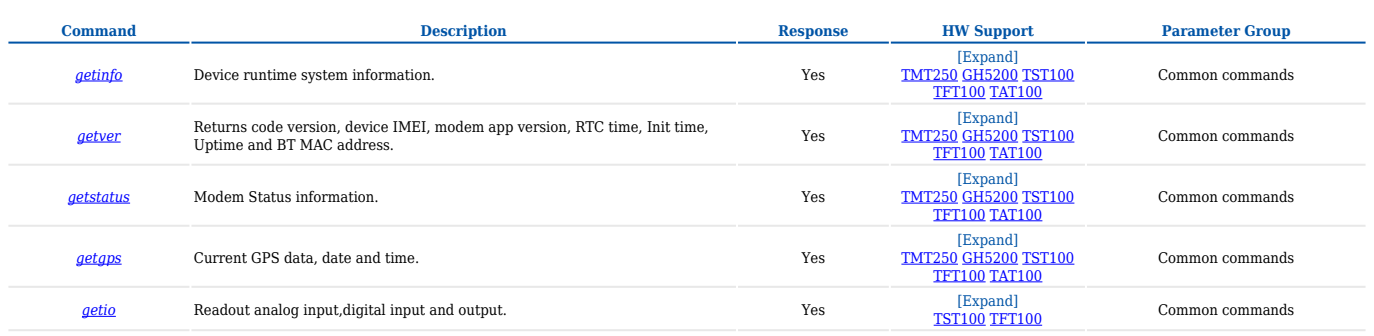

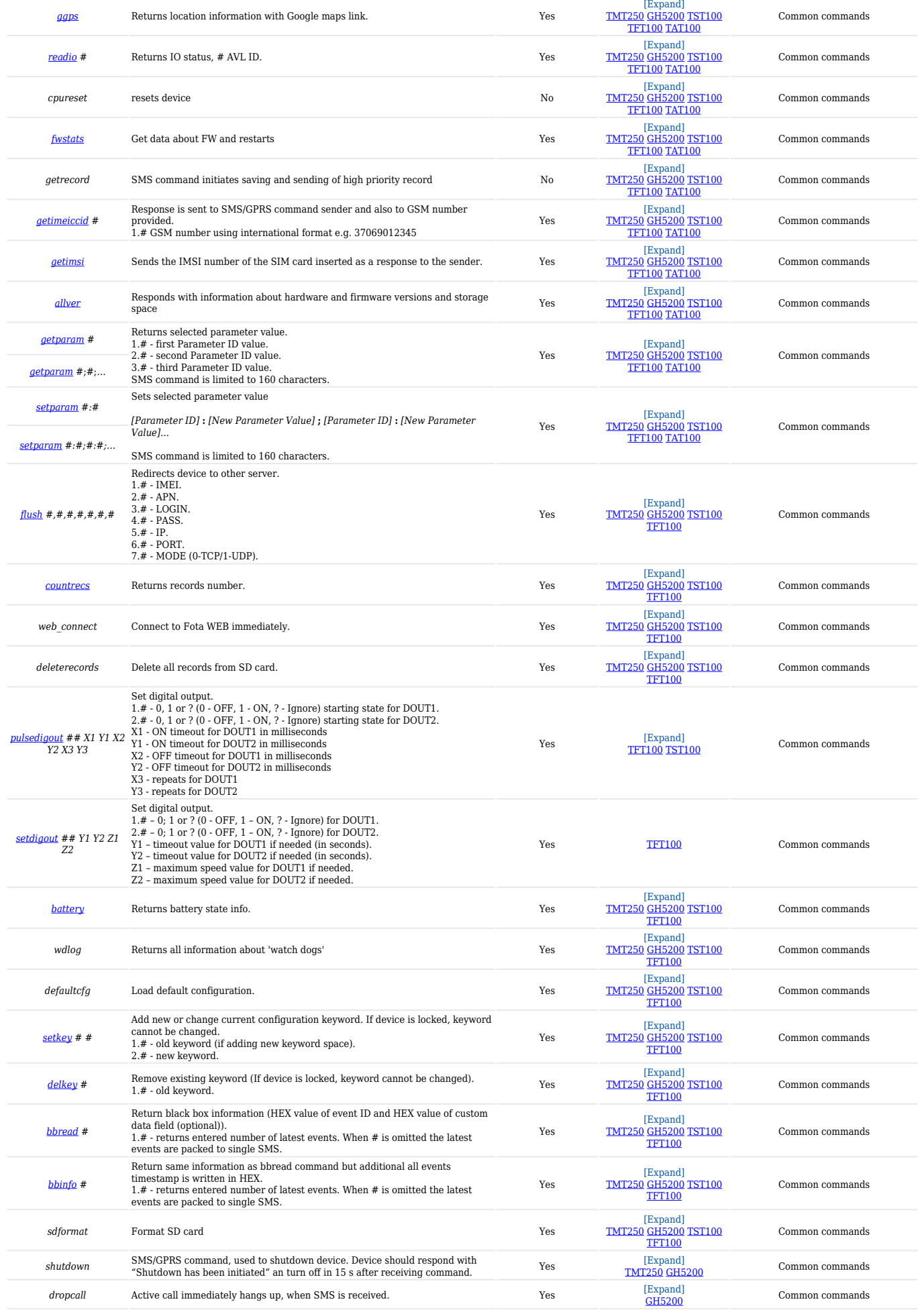

### **Bluetooth Commands**

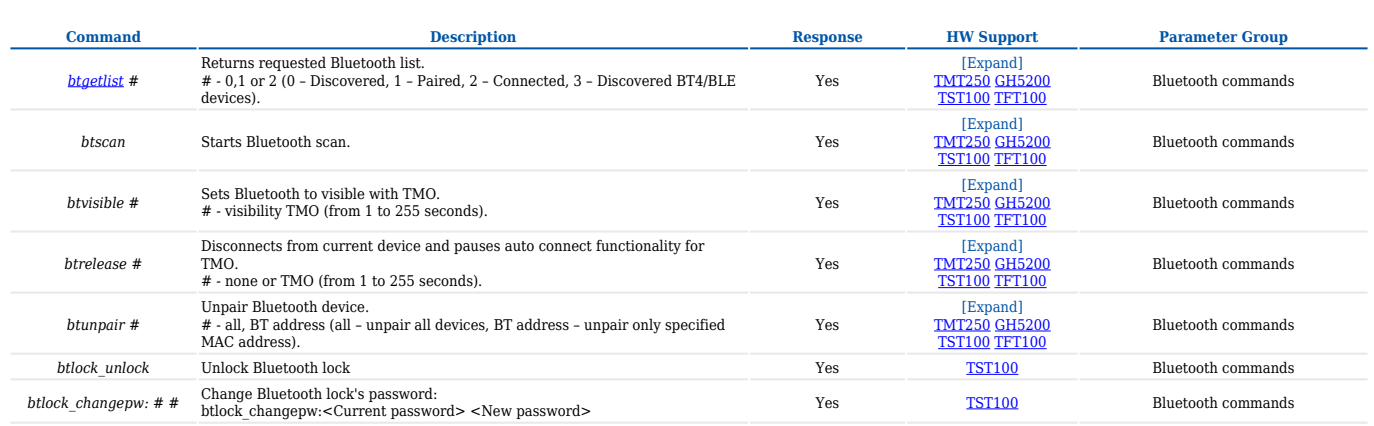

## **Commands Related to Features**

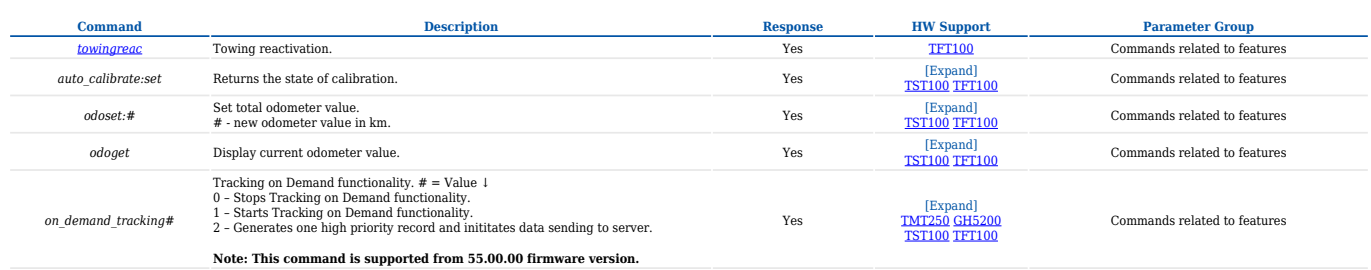